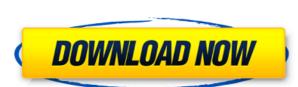

## **EXPress Collage Calendar PC/Windows 2022**

eXPress Collage is a comprehensive software that allows users to design and publish custom calendars. eXPress Collage is versatile and easy to use. If you're a beginner, we recommend that you take advantage of the Wizard or the many pre-designed templates. Once you get the hang of it, you'll find that almost every detail of your Collage file can be customized -- the placement and size of images; the frame, caption and text box styles; the canvas background size and color; even the sounds, music and navigation links. \*Use MS Office Calendars, including MS Word, MS PowerPoint and MS Outlook to create a stunning calendar quickly, easily and with zero coding. \*Convenient, effective and feature-packed Calendar software, optimized for professional and personal use. \*Display any of your favorite newspaper, magazine, or online source pages as you can change color and size of frames, insert images, and text. \*Write calendar entries and notes for each day of the year. \*Quickly create detailed and custom calendars with thousands of images, documents, frames, and text to accommodate any occasion or project. \*Calendars are organized by month, week, day, and year so you can set up an appropriate look and feel for your publication. \*eXPress Collage Calendar includes hundreds of preset frames, papers and fonts to make your creation look professional. \*Easy to use and customize your calendars with various paper types and textures. \*Calendar modules can be nested and grouped together. \*Print calendars on glossy papers, canvas, or any standard printers. \*Export calendar as JPEG and PDF. \*Quickly create calendar for personal and professional use. CADCalendar for Mac is a complete, professional calendar program for Mac OS X with integrated version control and scheduling functionality. In addition to basic calendar features, CADCalendar for Mac allows you to manage and organize your personal and business tasks, as well as create a personal electronic "road map" of your future. Features include: \*Basic and advanced calendar managemen

EXPress Collage Calendar Crack+ [2022]

2edc1e01e8

## EXPress Collage Calendar Crack+

- You can even customize the calendar colors! - Create your own "My" calendar! - Preview and print out your calendars easily, the calendar of your choice! - Complete with hot keys to speed up your work! - The design is easy to use! - There are many gorgeous templates! - An intuitive interface! - You can even customize the calendar colors! - Create your own "My" calendar! - Preview and print out your calendars easily, the calendar of your choice! - Complete with hot keys to speed up your work! - The design is easy to use! - There are many gorgeous templates! - An intuitive interface! - You can even customize the calendar colors! - Create your own "My" calendar! - Preview and print out your calendars easily, the calendar of your choice! - Complete with hot keys to speed up your work! - There are many gorgeous templates! - An intuitive interface! 3 posts I have read what you have written here. And I have decided to go with EXPress Collage Calendar. Can I ask you for a few minutes of your time? Here's the reason. I am looking for some help with my collage calendar. When I click on the Make a New Calendar I can create a blank canvas with the size of the page I am on, but it has the little X on the upper left corner and I don't know how to get rid of it, I don't want to have that X. I want to have a blank canvas that I can start with. So, if you could help me with this, I will be very grateful. --Marcia, but this only happens on your computer? (Please check out the guidelines posted on this forum.) --Marcia Welcome to ExPress Collage! Thank you for your message. First of

https://techplanet.today/post/acoustica-mixcraft-pro-studio-80-build-380-keygen-sadeempc-free-download-top https://techplanet.today/post/autodesk-maya-crack-with-keygen-key-free-better-download-2019 https://techplanet.today/post/corte-certo-plus-v80201-new https://techplanet.today/post/simlog-hydraulic-excavator-personal-simulator-download-updated https://techplanet.today/post/nuance-power-pdf-advanced-10-x86-x64-inclkeymaker-core-setup-free-link https://tealfeed.com/vn-570ms-calculator-download-free-r8aef https://techplanet.today/post/microsoft-dynamics-pos-2009-crack-top-serial https://techplanet.today/post/contabilidad-de-costos-12-edicion-horngren-solucionario https://techplanet.today/post/casper-k5108-klavye-driver-download-verified https://techplanet.today/post/pv-software-pvsol-premium-2019-r10-high-quality https://tealfeed.com/assassins-creed-3-repack-victorval-23-nfqgh https://tealfeed.com/jai-ho-full-hd-free-download-shqid

## What's New in the EXPress Collage Calendar?

https://jemi.so/mail-merge-toolkit-with-crack-free

https://techplanet.today/post/download-vmware-esxi-5-keygenl-fixed

eXPress Collage is a comprehensive software that allows you to design and publish custom calendars. If you're a beginner, we recommend that you take advantage of the Wizard or the many pre-designed templates. Once you get the hang of it, you'll find that almost every detail of your Collage file can be customized -- the placement and size of images; the frame, caption and text box styles; the canvas background size and color; even the sounds, music and navigation links. Features: WYSIWYG (What You See Is What You Get)
InDesign integration Simple Design Interface Create great looking calendars that can be used for any purpose Create Your Own Calendar Templates Design Professional Calendars Design Labels Design and Publish Colorful Calendars Preview and Publish Calendar Templates Create Custom Calendar Navigation Links Create and Publish Layouts Create InDesign Templates Preview and Publish Calendars Create PDF Calendars Create pointed calendars that to an early calendar Templates Print and Publish: Color Copier, Postage Stamps, CD Label Print and Publish: Black & White Printer, Black & White Copier, Postage Stamps, CD Label Print and Publish: Black & White Printer, Black & White Laser, Black & White Laser, Black & White Laser, Black & White Print and Publish: Print and Publish: Stitch Digital Albums Print and Publish: Print and Publish: Printing on Various Media Print and Publish: Printing on Various Media Print and Publish: Printing on Cards Print and Publish: Printing on Cards Print and Publish: Printing on Destcards Print and Publish: Printing on Postcards Print and Publish: Printing on Postcards Print and Publish: Printing on Postcards Print and Publish: Printing on Postcards Print and Publish: Printing on Postcards Print and Publish: Printing on Postcards Print and Publish: Printing on Postcards Print and Publish: Printing on Postcards Print and Publish: Printing on Postcards Print and Publish: Printing on Postcards Print and Publish: Printing on Postcards Print and Publish: Printing on Postcards Print and P

## **System Requirements For EXPress Collage Calendar:**

Windows OS: Windows 7/8/8.1/10 (32/64-bit) Processor: Intel Core 2 Duo (1.6 GHz) / AMD Phenom II X4 940 (3.0 GHz) or better Memory: 2 GB RAM Graphics: NVIDIA GeForce 8600M GS (256 MB) / ATI Radeon HD 3850 (128 MB) DirectX: Version 9.0c Hard Drive: 1 GB available space Sound Card: DirectX compatible Network: Broadband Internet connection

 $\underline{https://www.nachbarschaftshilfe-bad-nauheim.de/wp-content/uploads/2022/12/AsposePdf-For-Java-Crack-Activation-Code-With-Keygen-Download-For-PC.pdf}$ 

https://www.psygo.it/intelligent-shutdown-license-code-keygen-pc-windows-april-2022/

http://healthyfoodscoop.org/wp-content/uploads/2022/12/LookUpIP-WinMac-2022-New.pdf

https://www.indiesewhub.com/wp-content/uploads/2022/12/Thinking-of-You-Theme.pdf https://sandylaneestatebeachclub.com/wp-content/uploads/2022/12/MonitorOffSaver.pdf

https://shalamonduke.com/wp-content/uploads/2022/12/anasugo.pdf

http://plantsacademy.com/thunderbird-converter-pro-crack-x64/ https://www.esytolo.com/wp-content/uploads/2022/12/IMonitor-Power-Keylogger-formerly-Power-Keylogger-For-Home-Crack-Free.pdf

https://ninja-hub.com/resourceminer-crack-download-mac-win/